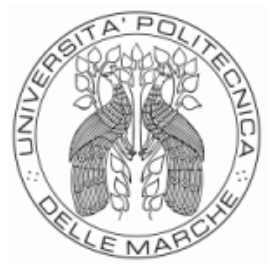

# <span id="page-0-0"></span>UNIVERSITÀ POLITECNICA DELLE MARCHE FACOLTÀ DI ECONOMIA "GIORGIO FUÀ" **\_\_\_\_\_\_\_\_\_\_\_\_\_\_\_\_\_\_\_\_\_\_\_\_\_\_\_\_\_\_\_\_\_\_\_\_\_\_\_\_\_\_\_\_\_\_\_\_\_\_\_\_\_\_\_\_\_\_\_\_\_\_\_**

Corso di Laurea Magistrale in Scienze Economiche e Finanziarie

# MODELLO DI STIMA DELLE PROBABILITÀ DI PRECIPITAZIONI E APPLICAZIONI AL SETTORE ASSICURATIVO

# RAINFALL MODELLING AND INSURANCE APPLICATIONS

Relatore: Tesi di Laurea di:

Prof.ssa Maria Cristina Recchioni Federico Fiorani

Correlatore:

Prof. Riccardo Lucchetti

Anno Accademico 2023 – 2024

# Indice

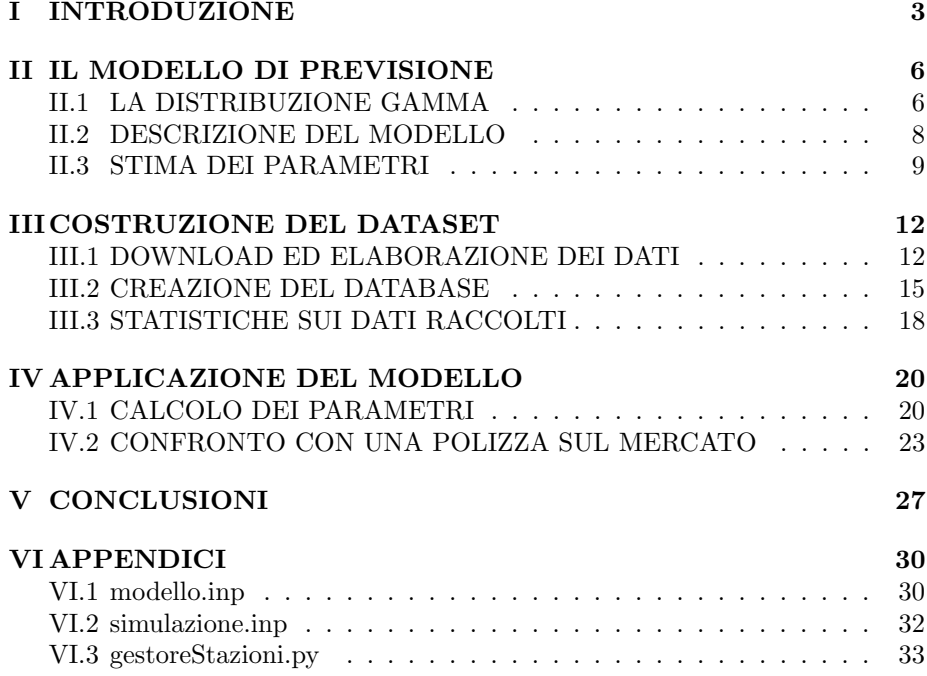

## I INTRODUZIONE

<span id="page-4-0"></span>Il nostro paese ed in particolare il nostro territorio si trova sempre più frequentemente ad affrontare eventi catastrofali naturali che hanno importanti ripercussioni, oltre che sulla vita, la sicurezza e quindi la serenità dei cittadini che ne sono coinvolti, sul tessuto economico e finanziario del territorio.

Il processo di cambiamento climatico, che si sta osservando, comporta il verificarsi di fenomeni meteorologici che in passato venivano ritenuti rari, che ora sono più frequenti, e che lo saranno ancora di più in futuro<sup>[1](#page-0-0)</sup>. Questo cambiamento di scenario impone a famiglie ed imprese di porre in essere azioni a protezione dei loro beni che da un punto di vista finanziario non può che passare per il settore assicurativo.

Il tema delle coperture assicurative contro i danni catastrofali è stato oggetto dell'attivit`a politica del nostro paese che ha inserito nella Legge n. 213 del 30 dicembre 2023 (legge di Bilancio 2024) disposizioni volte ad aumentare la copertura per le imprese contro rischio di calamit`a naturali. La norma prevede per tutte le imprese con sede legale, o stabile organizzazione, in Italia l'obbligo di stipulare entro il 31 dicembre 2024 polizze a copertura dei danni, specificando le voci di bilancio dei beni soggetti all'obbligo, contro i seguenti eventi: terremoti, alluvioni, frane, inondazioni ed esondazioni. Viene inoltre istituito un fondo a sostegno delle compagnie assicurative.

La maggiore sensibilità delle famiglie ed imprese al rischio degli eventi climatici e l'attenzione della politica all'obbligo di sottoscrizione delle polizze devono trovare un compromesso con la natura difficilmente assicurabile di questi prodotti. Infatti, il contratto di assicurazione pone il suo funzionamento sulla diversificazione di portafoglio che consente la distribuzione degli indennizzi nel tempo. Gli eventi catastrofali, invece, si caratterizzano per la concentrazione

<sup>&</sup>lt;sup>1</sup>IPCC, 2021: Summary for Policymakers. In: Climate Change 2021: The Physical Science Basis. Contribution of Working Group I to the Sixth Assessment Report of the Intergovernmental Panel on Climate Change [Masson-Delmotte, V., P. Zhai, A. Pirani, S.L. Connors, C. Péan, S. Berger, N. Caud, Y. Chen, L. Goldfarb, M.I. Gomis, M. Huang, K. Leitzell, E. Lonnov, J.B.R. Matthews, T.K. Maycock, T. Waterfield, O. Yelekçi, R. Yu, and B. Zhou (eds.). In Press.

questi sia temporalmente che geograficamente e la loro scarsa frequenza rende complicato il processo di stima delle probabilità [\[Monti et al., 2012\]](#page-30-0).

La maggiore pericolosità dell'assunzione del rischio, legata anche alla maggiore imprevedibilità dei fenomeni dovuta al cambiamento climatico, è stata segnalata anche direttamente da operatori del settore con i quali ci si è confrontati, che hanno segnalato come pongono sempre più maggiore precauzione nella stipula di questi contratti. Questi incontri hanno segnalato l'emergere di una nuova tipologia di contratto assicurativo che si sta diffondendo anche per questo tipo di rischi: le polizze parametriche. Si tratta di una polizza che si è evoluta e diffusa grazie ai progressi tecnologici nella raccolta dei dati e nei sistemi di comunicazione, noti come fintech.

Il glossario redatto dall'IVASS, definisce le polizze parametriche come "dei contratti di assicurazione in cui l'erogazione dell'indennizzo è correlata al verificarsi di un indice predeterminato (benchmark di riferimento), il cui andamento è costantemente registrato e monitorato da "soggetti terzi" rispetto alla compagnia o all'assicurato per garantire l'indipendenza."[2](#page-0-0) .

Fondamentale, è evidente, l'importanza del benchmark che "deve esprimere la correlazione, scientificamente validata, tra il fatto e le conseguenze dannose che ne derivano" affinch´e la somma liquidata risulti proporzionata al danno [\[Petrosino, 2023\]](#page-30-1). In altre parole `e necessario scegliere come benchmark, se non `e possibile utilizzare direttamente l'evento dannoso, un fenomeno osservabile il pi`u vicino possibile a questo. A titolo di esempio, per un impianto sciistico il parametro millimetri di neve sarebbe sia l'evento contro il quale indennizzarsi, nel caso i millimetri siano inferiori ad una determinata soglia, sia il fenomeno stesso utilizzabile come benchmark. Mentre in una polizza contro l'allagamento, non essendo il fenomeno direttamente ed oggettivamente osservabile, è possibile prendere come benchmark i millimetri di pioggia caduti nell'area di interesse.

Risulta altrettanto evidente l'analogia che queste polizze hanno con gli strumenti finanziari derivati. La differenza la si riscontra nella funzione economica

<sup>&</sup>lt;sup>2</sup>IVASS, Glossario, allegato al Bollettino Statistico. L'attività assicurativa nel comparto "property" e nel ramo r.c. in generale (2013-2018), VII, n. 3, marzo 2020, p. 16 ss

e sociale che i due contratti svolgono. Mentre la causa del contratto di assicurazione contro i danni è il trasferimento del rischio, nel strumento finanziario si ha una "mera assunzione del rischio di scostamento di un certo valore correlato ad un evento dell'indice predefinito'[\[Santagata, 2022\]](#page-30-2).

Anche se dal lato giurisprudenziale la polizza parametrica è chiaramente distinta da un derivato, dal punto di vista modellistico si comporta esattamente allo stesso modo, consentendo così di poter fare riferimento alla letteratura sui derivati atmosferici per la stima del premio.

Per i derivati atmosferici il calcolo del prezzo del contratto è relativamente semplice nell'impostazione come mostrano, ad esempio Considine e Geof-frey [\[Considine, 2000\]](#page-30-3), il prezzo è direttamente definito dalla distribuzione di probabilit`a dell'evento sottostante. Il procedimento, in generale, `e il seguente:

- 1. si raccolgono i dati storici del fenomeno che è il sottostante al contratto (precipitazioni, temperature, ...);
- 2. dai dati si definisce la distribuzione di probabilità che questi assumono;
- 3. si calcola il premio;

Il presente studio mira a definire un modello di previsione per le precipitazioni sul territorio italiano che possa essere applicato come strumento per calcolare il premio delle polizze parametriche che hanno tra i benchmark le precipitazioni.

### <span id="page-7-0"></span>II IL MODELLO DI PREVISIONE

Il modello utilizzato è un modello di mistura che descrive la probabilità delle precipitazioni tramite una distribuzione gamma. La scelta `e ricaduta su questa distribuzione per le proprietà che possiede: il supporto è l'insieme dei numeri reali positivi, come il supporto della variabile da descrivere (volume pioggia) ed è descritta da due parametri: shape e scale. La scelta dei parametri rendono la distribuzione gamma estremamente flessibile ovvero capace di includere ben note distribuzioni. [\[Wilks, 1990\]](#page-30-4).

#### <span id="page-7-1"></span>II.1 LA DISTRIBUZIONE GAMMA

La distribuzione di probabilità gamma è una distribuzione continua con supporto a valori strettamente positivi. È caratterizzata da due parametri principali: il parametro di forma (shape) ed il parametro di scala (scale o rate). I parametri scale e rate sono legati, sono uno l'inverso dell'altro.

Se si utilizzano *shape* (k) e *scale* (θ), la sua funzione di densità di probabilità `e

$$
f(x;k,\theta) = \frac{1}{\theta^k \Gamma(k)} x^{k-1} e^{-\frac{x}{\theta}}, \quad x \in (0,+\infty).
$$

La distribuzione gamma si distingue da altre distribuzioni di probabilità perché i suoi parametri non sono direttamente interpretabili come caratteristiche visibili della distribuzione stessa, come accade per altre distribuzioni come la distribuzione normale con media e deviazione standard.

Il parametro k, la shape, determina principalmente la simmetria della distribuzione:

- quando si ha  $k > 1$  la distribuzione è caratterizzata da un tratto iniziale crescente, un massimo e un seguente tratto decrescente. All'aumentare del parametro la curva diventa progressivamente più simmetrica;
- per  $k = 1$  la distribuzione diventa una esponenziale negativa;

 $\bullet\,$ nel caso  $k<1$ la distribuzione è strettamente decrescente e presenta un asintoto verticale sull'asse delle ordinate ed uno orizzontale sull'asse delle ascisse.

Il parametro  $\theta$ , la *scale*, influenza la dispersione dei valori della distribuzione gamma:

- $\bullet$  aumentando  $\theta$  la distribuzione si sposta a destra e si espande. Questo comporta l'aumento della dispersione dei valori che la variabile può assumere e del valore atteso;
- $\bullet$  diminuendo  $\theta$  la distribuzione si comprime spostandosi a sinistra, riducendo la dispersione e media.

Viene riportato di seguito, a fini illustrativi, un grafico dove sono disegnate 3 diverse distribuzioni gamma tutte con lo stesso valore di  $k = 0.6$  e diversi valori di θ. I valori sono stati scelti sulla base dei dati ottenuti dallo studio.

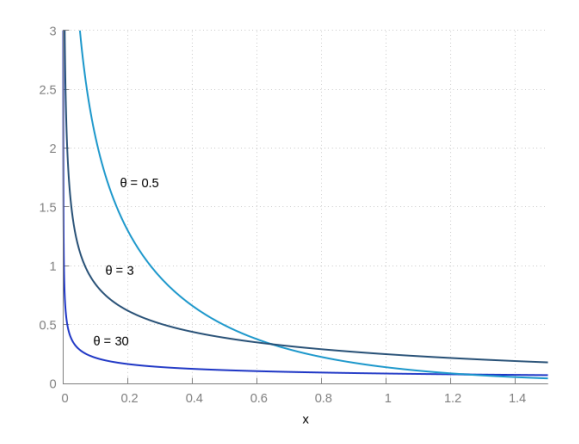

Figura 1: Grafico delle distribuzioni  $\Gamma(k = 0.6, \theta = 0.5)$ ,  $\Gamma(k = 0.6, \theta = 3)$ ,  $\Gamma(k=0.6, \theta=30).$ 

#### <span id="page-9-0"></span>II.2 DESCRIZIONE DEL MODELLO

Il modello, come anticipato, di mistura, prevede una separazione iniziale tra i giorni in cui si verifica una precipitazione e quelli in cui non si verifica, per poi procedere alla stima delle precipitazioni cumulate per i soli giorni in cui si sono registrate piogge. Questa divisione iniziale, come già proposto da Hu-sak, Michaelsen e Funk [\[Husak et al., 2007\]](#page-30-5), si è resa necessaria in quanto la distribuzione gamma non ammette valori minori o uguali a zero. La novità introdotta dal modello proposto è quella di creare un legame tra il parametro  $\theta$  della distribuzione gamma e la probabilità di precipitazione, stimando poi contemporaneamente i parametri attraverso la massimizzazione della funzione obbiettivo.

Il modello può essere così riassunto.

Fissata la base di Fourier discreta

$$
{\cos(2\pi kt);\,\,\sin(2\pi kt)}\qquad k=1,2,\ldots
$$

si definiscono le matrici  $X$  e  $Z$  le quali hanno la t-esima riga così definita

$$
X_t = [1, \Delta t_t, \cos(2\pi t), \sin(2\pi t), \cos(4\pi t), \sin(4\pi t),
$$

$$
\dots, \cos(24\pi nt), \sin(24\pi nt)]
$$

$$
Z_t = [1, \Delta t_t, \cos(2\pi t), \sin(2\pi t), \cos(4\pi t), \sin(4\pi t)]
$$

indicando con  $\Delta t_t$  il tempo passato dalla prima osservazione, espresso in frazione di anno. Si definisce poi

<span id="page-9-1"></span>
$$
y_t = \begin{cases} g_t(k, \theta_t) & p_t \\ 0 & 1 - p_t \end{cases}
$$
 (1)

dove

$$
p_t = \sigma(X_t \cdot \underline{\gamma}_1)
$$

$$
g_t(y) = \frac{1}{\Gamma(k)\theta_t^k} \cdot y^{k-1} \cdot e^{-y/\theta_t} \qquad y \in (0; +\infty),
$$

con

$$
\theta_t = e^{Z_t \cdot \hat{\gamma}_2},
$$

$$
\sigma(x) = \frac{1}{1 + e^{-x}},
$$

$$
\gamma_1^T = (a_1, b_1, \dots, a_{26}, b_{26}),
$$

$$
\gamma_2^T = (c_1, d_1, \dots, c_6, d_6).
$$

Indicando con  $y_t$  l'osservazione al tempo t, la distribuzione proposta implica che

$$
E[y_t|y_t>0] = \frac{\theta_t}{k}
$$

e

$$
E[y_t] = p_t \cdot \frac{\theta_t}{k}.
$$

<span id="page-10-0"></span>Quindi i valori di  $\gamma_2$  sono interpretabili come gli effetti marginali di  $\ln(y_t)$ 

#### II.3 STIMA DEI PARAMETRI

I parametri oggetto di stima sono:  $\underline{\gamma}_1,\,\underline{\gamma}_2$ e  $k.$ 

La stima di questi avviene tramite funzione di quasi massima verosimiglianza (QML). Questo permette di difendere la scelta della funzione gamma come distribuzione delle precipitazioni. Infatti, anche qualora la distribuzione vera dei dati fosse differente, questo non implica necessariamente che i parametri siano stati stimati in modo inconsistente [\[Anatolyev and Gospodinov, 2011\]](#page-30-6).

La massimizzazione della QML, eseguita con le opportune specificazioni, con un numero sufficiente di osservazioni e rispettando le condizioni di regolarità, assicura che il valore dei parametri stimati converga a quello vero.

La stima della quasi massima verosimiglianza viene eseguita computazionalmente in modo iterativo. E necessario, quindi, inizializzare i parametri a ` valori che permettano una rapida ricerca del punto di massimo della funzione di verosimiglianza.

Per inizializzare il vettore  $\gamma_1$  si procede prima alla definizione del vettore binario  $\underline{w}$  definito  $\epsilon$ 

$$
w_t = \begin{cases} 1 & y_t > 0 \\ 0 & \text{altrimenti} \end{cases}
$$

e si esegue una regressione logistica<sup>[3](#page-0-0)</sup> su questo, con regressori le colonne della matrice $X,$ e si assegnano a $\underline{\gamma}_1$ i coefficienti della regressione.

$$
E[\underline{w}|X] = \Lambda(X^T \cdot \underline{\gamma}_1)
$$

Il vettore $\underline{\gamma}_2$ e il parametro<br/>  $k$ sono inizializzati come segue:

$$
\underline{\gamma}_2^T = \left( -\ln\left(\frac{E[Y]}{V[Y]}\right), 0, 0, 0, 0, 0 \right),
$$
  

$$
k = \frac{E[Y]^2}{V[Y]}.
$$

I valori di inizializzazione definiti per $k$ e $\underline{\gamma}_2$ sono stati ottenuti tenendo presente i seguenti legami tra i parametri  $k \in \theta$  e il valore atteso e varianza:

$$
E[Y] = k \cdot \theta
$$

$$
V[Y] = k \cdot \theta^2.
$$

$$
\log\left(\frac{p}{1-p}\right) = \beta_0 + \beta_1 X_1 + \dots + \beta_n X_n
$$

 ${\rm La}$  probabilità di successo è data da

$$
p = \frac{1}{1 + e^{-(\beta_0 + \beta_1 X_1 + \dots + \beta_n X_n)}}
$$

I coefficienti beta vengono stimati con il metodo della massima verosimiglianza.

 $3$ La regressione logistica è un modello di regressione che prende una variabile dipendente binaria ed un generico set di variabili esplicative. La stima fornita può essere interpretata come la probabilità  $p$  di realizzazione della variabile dipendente.

Invertendo le equazioni si ottengono le formule usate per l'inizializzazione:

$$
\theta = \frac{E[Y]}{V[Y]}
$$

$$
k = \frac{E[Y]^2}{V[Y]}.
$$

La funzione da massimizzare per la stima dei parametri ha la seguente espressione:

<span id="page-12-0"></span>
$$
\ln \mathcal{L}\left(\underline{\gamma}_1, \underline{\gamma}_2, k \mid \{y_t\}_{t=1}^n\right) = \begin{cases} \ln \left(1 - \sigma(X_t \cdot \underline{\gamma}_1)\right) & y_t = 0\\ \ln \left(\sigma(X_t \cdot \underline{\gamma}_1)\right) + \tilde{g}(y_t, k, \tilde{\theta}) & altrimenti \end{cases}
$$
(2)

con

$$
\tilde{\theta} = e^{-X_t \cdot \gamma_2}
$$

$$
\tilde{g}(y_t, k, \tilde{\theta}) = \begin{cases} k \cdot \ln(\tilde{\theta}) - \ln(\Gamma(k)) + (k-1) \cdot \ln(x) + x \cdot \tilde{\theta} & y_k \ge 0 \\ 0 & \text{altrimenti} \end{cases}
$$

.

Nel presente studio la ricerca del massimo è stata condotta tramite il software econometrico  $Gretl^4$  $Gretl^4$  attraverso il comando mle<sup>[5](#page-0-0)</sup> con il flag --robust. Il codice utilizzato è riportato nello script [VI.1](#page-31-1) in appendice. La Funzione [2](#page-12-0) applica un'ottimizzazione simultanea sia dei coefficienti di $\underline{\theta}_1$ che sono usati per la stima di  $p_t$ , sia di quelli di  $\underline{\theta}_2$  e  $k$ , parametri della gamma.

 $^4$ <https://gretl.sourceforge.net/>

 $^5$ <https://gretl.sourceforge.net/gretl-help/cmdref.html#mle>

# <span id="page-13-0"></span>III COSTRUZIONE DEL DATASET

#### <span id="page-13-1"></span>III.1 DOWNLOAD ED ELABORAZIONE DEI DATI

I dati delle precipitazioni giornaliere, sui quali si sono eseguite le elaborazioni, sono stati raccolti dal "Sistema nazionale per la raccolta, elaborazione e diffu-sione di dati climatici"<sup>[6](#page-0-0)</sup>, realizzato dall' "Istituto Superiore per la Protezione e la Ricerca Ambientale" (ISPRA). Alla pagina "Dati ed Indicatori" è possibile accedere alla piattaforma di download delle serie giornaliere di precipitazioni. La pagina permette di scaricare i dati procedendo per passi:

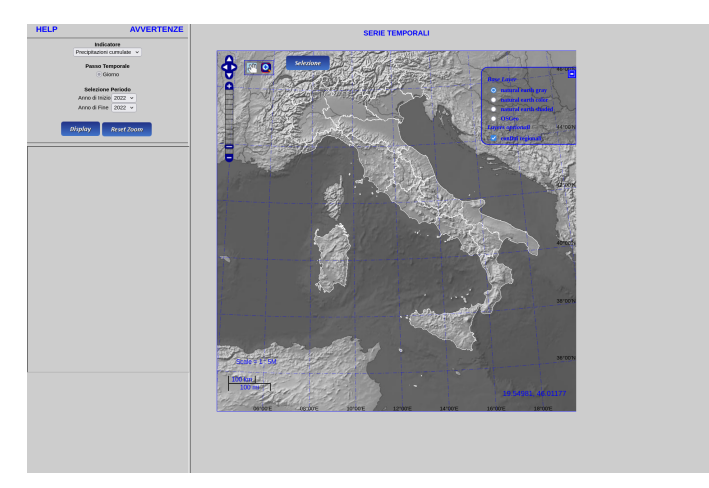

Schermata del portale ISPRA da cui sono stati scaricati i dati.

- 1. selezionare l'arco temporale di interesse;
- 2. cliccare su "Display". A questo punto sulla mappa compaiono tutte le stazioni disponibili per il periodo selezionato;
- 3. cliccare sul pulsante "Selezione";
- 4. selezionare con il mouse le stazioni che si vogliono scaricare;
- 5. cliccare sul pulsante "Download";
- 6. salvare un file CSV con i dati delle stazioni selezionate.

 $6$ <https://scia.isprambiente.it/>

Il sito non fornisce API o interfacce per l'accesso ai dati ma permette solo il download manuale. Si è proceduto a dividere l'Italia in rettangoli di 0.5 per 0.5 gradi di latitudine e longitudine, selezionare le stazioni all'interno dell'aera e scaricarle salvando ogni file con un nome corrispondente al limite est di longitudine e sud di latitudine. Ad esempio, i dati delle stazioni comprese nella regione individuata dalle longitudini 12° E e 12° 30' E e le latitudini 43° N e 43° 30' N saranno salvati nel file "4300n1230e.csv". Questo passaggio `e tornato utile in fase di elaborazione dei dati per assegnare ad ogni stazione le relative coordinate.

Alla termine del download si sono ottenuti 208 file in formato CSV contenenti i seguenti campi:

- Rete: La rete da cui hanno origine i dati.
- Anagrafica: il nome della stazione.
- Data: la data dell'osservazione in formato mmm-dd-yyyy. Ad esempio la data "1 gennaio 1970" è indicata "JAN-01-1970".
- Precipitazioni cumulate: i millimetri di pioggia osservati nella giornata.

Inizialmente, si è provato a lavorare direttamente con i file di testo cercando di consolidarli in un unico file CSV per lavorare direttamente con questo successivamente. Tuttavia, la dimensione del file comportava un problema. I 208 file CSV individuali avevano una dimensione totale di circa 4.3GB. La dimensione non costituiva un problema un problema in fase di elaborazione dati, poich´e il software poteva comunque agilmente gestire il file. Il problema principale è emerso durante il processo di pulizia dei dati, che ha richiesto una considerevole quantità di tempo.

Per la pulizia si è dovuto procedere con:

• la correzione di valori assenti: in alcuni file erano presenti delle righe vuote che si è proceduto ad eliminare;

- alcune stazioni erano stati salvanti con una virgola nel nome come ad esempio "S, ANDREA". Questo comportava l'interpretazione di un campo extra che non poteva essere gestito dal software. I file CSV, prevedono l'uso di un carattere, generalmente la virgola, per delimitare i campi, i quali devono obbligatoriamente avere lo stesso numero in tutte le righe del documento;
- alcuni nomi presentavano errori di codifica dei caratteri che sono stati corretti.

Le operazioni elencate sono state eseguite con i comandi grep, sed e awk<sup>[7](#page-0-0)</sup>.

Si è poi proceduto alla rimozione delle stazioni ed osservazioni duplicate. Il numero di stazioni duplicate tra i vari file era sicuramente importante a causa della modalità di download. Questa, non permette una precisa selezione delle sole stazioni all'interno dell'aera di interesse. Si è preferito quindi selezionare, per ogni area di riferimento, una regione leggermente più ampia in modo da avere da un lato la sicurezza di non aver omesso nessuna stazione ma dall'altro diversi dati duplicati nei vari file.

La rimozione dei duplicati tramite i comandi sopra elencati sarebbe stata molto dispendiosa in termini di tempo e risorse computazionali. Infatti si rendeva necessaria per ogni stazione la continua lettura di ogni file per intero.

Si è quindi reso necessario l'utilizzo di un database per la gestione delle osservazioni.

<sup>7</sup> Il comando grep permette di cercare stringhe all'interno di file di testo. Funziona leggendo riga per riga del file e stampando a monitor le righe che corrispondono al testo o pattern specificato.

Il comando sed è uno stream editor utilizzato per la modifica di file di testo. Legge l'input passato riga per riga e applica una serie di comandi specificati, come sostituzioni, cancellazioni, inserimenti o trasformazioni di testo ed è spesso utilizzato per eseguire modifiche su file senza doverli aprire manualmente.

awk `e un potente linguaggio di programmazione orientato al testo, usato per elaborare e analizzare file di testo e flussi di dati. Legge l'input riga per riga, suddivide ogni riga in campi basati su delimitatori predefiniti e permette di eseguire operazioni su questi campi. E particolarmente utile per la trasformazione di dati e filtraggio di informazioni. Supporta ` inoltre condizioni e cicli.

Tutti e tre i comandi supportano l'uso di espressioni regolari che li rendono estremamente potenti e flessibili nella ricerche complesse.

#### <span id="page-16-0"></span>III.2 CREAZIONE DEL DATABASE

I dati raccolti sono stati salvati in un database SQLite  $^8.$  $^8.$  $^8.$  Si è scelto SQLite in quanto rappresenta un database leggero, che elimina la necessità di articolate configurazioni o installazioni di server. Dispone di interfaccia SQL standard, che consente di gestire i dati tramite query SQL. E particolarmente adatto per ` applicazioni che devono gestire quantità moderate di dati, come nel presente caso. I dati sono memorizzati in un singolo file di database ma vengono comunque offerte allo stesso tempo prestazioni ottimali e una gestione efficiente delle risorse.

Il database ha la seguente struttura delle tabelle.

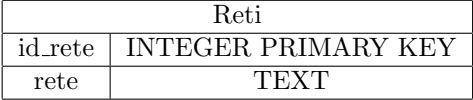

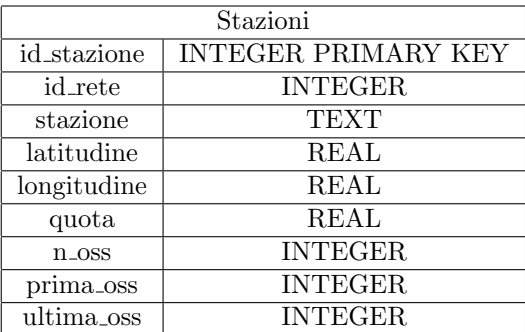

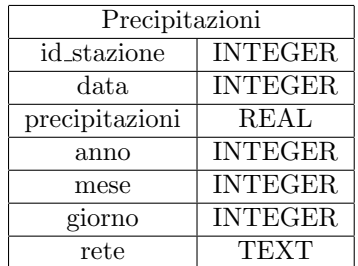

Nella tabella Stazioni, i campi n oss, prima oss e ultima oss, così come nella tabella Precipitazioni i campi giorno, mese e anno, rappresentano infor-

<sup>8</sup><https://www.sqlite.org/>

mazioni aggiuntive che, sebbene possano essere ricavate tramite apposite query, sono state incluse per facilitare in seguito la selezione e l'analisi dei dati. La presenza di questi campi permette una consultazione più efficiente e immediata, evitando la necessità di calcoli o estrazioni costose, in termini di tempo, al momento della ricerca specifica dei dati. Per le tabelle Precipitazioni e Stazioni sono stati creati appositi indici al fine di velocizzare le operazioni di ricerca e migliorare l'efficienza delle interrogazioni. La creazione di indici consente un accesso rapido ai dati desiderati, riducendo significativamente i tempi di elaborazione e migliorando le prestazioni complessive del database.

Una volta predisposto il database si è proceduto con l'inserimento tramite uno script in Python<sup>[9](#page-0-0)</sup> il cui comportamento può essere riassunto come segue:

- 1. viene inizializzato un oggetto GestoreStazioni il quale inizializza una variabile listaStazioni, un array di oggetti Stazione ognuno contente le informazioni sulle stazioni recuperate dal portale ISPRA;
- 2. per ogni file CSV scaricato si costruisce l'array delle stazioni presenti in questo;
- 3. per ogni stazione:
	- 3.1. si corregge la data delle osservazioni scrivendola secondo il formato ISO8601 [10](#page-0-0)
	- $3.2.$  si controlla se è già presente nel database;
	- 3.3. se non è nel database si guarda se è in listaStazioni. Se viene trovata si recuperano le informazioni su latitudine, longitudine e quota e si aggiunge la stazione, la rete nel caso non fosse già presente, ed i dati sulle precipitazioni di questa stazione presenti nel file che si sta attualmente elaborando;
	- 3.4. se non è presente in listaStazioni si prova a vedere se in questa la stazione sia presente con un nome simile. Per fare questo si utilizza

<sup>9</sup><https://www.python.org/>

<sup>10</sup>https://www.iso.org/standard/40874.html

la "distanza di Levenshtein"[11](#page-0-0), si veda lo script [VI.3](#page-0-0) in appendice. Viene calcolata la distanza con tutte le stazioni presenti nella lista e scelta quella con la distanza minore, che vuol dire che la somiglianza tra i nomi è massima. Un esito positivo della ricerca non è però sufficiente. E infatti possibile che la stazione trovata abbia un nome ` simile a quella per cui si stanno cercando le informazioni, ma che si trovi completamente da altra parte. Viene in aiuto in questo caso la suddivisione iniziale del territorio per scaricare i dati. Si hanno ha disposizione delle coordinate approssimative per la stazione. Il nome del file da cui è stata precedentemente estratta ci dà informazioni con errore massimo di un grado, sia in latitudine che in longitudine, per le coordinate. E possibile quindi confrontare le coordinate della stazione ` trovata, con la distanza di Levenshtein minore, e vedere se compatibili con quelle estratte dal nome del file. Se compatibili la stazione con latitudine, longitudine e quota viene inserita nel database assieme agli altri dati sulle precipitazioni;

Se la stazione trovata non fosse compatibile, o non ne venisse trovata alcuna, si passa al punto successivo;

3.5. come ultima ricerca si tenta di recuperare informazioni da Open-StreetMap[12](#page-0-0). Viene costruito l'URL con il nome della stazione per la ricerca sul sito che restituisce un JSON<sup>[13](#page-0-0)</sup> contente le località simili al nome fornito. Similmente a quanto fatto nel punto precedente si cerca tra i risultati uno compatibile per nome e coordinate.

 $^{11}$ [https://en.wikipedia.org/wiki/Levenshtein\\_distance](https://en.wikipedia.org/wiki/Levenshtein_distance)

<sup>12</sup><https://www.openstreetmap.org>

 $13$ JSON (JavaScript Object Notation) è un formato semplice per rappresentare e scambiare dati tra sistemi. JSON organizza le informazioni in modo chiaro e leggibile sia per le persone che per i computer. Ad esempio, per rappresentare le informazioni di un libro si scriverebbe il seguente file: {

<sup>&</sup>quot;titolo": "Gödel, Escher, Bach", "autore": "Douglas Hofstadter", "anno": 1979 }

Le informazioni sono presentate in coppie "chiave-valore" (come "titolo": "Gödel, Escher, Bach"). Questo formato è universale, quindi può essere utilizzato da diversi programmi e linguaggi di programmazione per inviare e ricevere dati in modo comprensibile e organizzato.

In caso la ricerca abbia esito positivo si procede ad aggiungere la stazione con i relativi dati al database. In questo caso però OpenStreet-Map non fornisce informazioni relativamente all'altitudine. Viene quindi assegnato a questa il valore −1;

3.6. nel caso in nessuno dei precedenti si siano recuperate le informazioni della stazione viene assegnata alla sua latitudine, longitudine e quota il valore −1 e aggiunta al database.

#### <span id="page-19-0"></span>III.3 STATISTICHE SUI DATI RACCOLTI

Il database, una volta elaborati i dati, è composto da 5 601 stazioni che fanno parte di 26 reti ed un totale di 75 579 808 di precipitazioni osservate. Per fornire una panoramica dei dati raccolti, si presentano di seguito alcune statistiche.

Per ogni stazione si è calcolata: la variabile *giorni totali*, che indica il numero di giorni intercorsi tra la prima e ultima osservazione registrata per la data stazione, e la variabile osservazioni ossia il numero di osservazioni relative alla stazione presenti nel database.

<span id="page-19-1"></span>Nella tabella [1](#page-19-1) sono riportate alcune statistiche per le due variabili.

|                     |          | Mean Median Minimum Maximum |       |
|---------------------|----------|-----------------------------|-------|
| osservazioni 11716  | - 8947.0 | -2.0000-                    | 56353 |
| giorni totali 13746 | 11262    | 56.000                      | 59808 |

Tabella 1: Statistica descrittiva delle variabili osservazioni e giorni totali

Nella Figura [2](#page-20-0) sono stati messe a confronto le due variabili. Sull'asse delle ascisse è riportato il rapporto tra le *osservazioni* ed i *giorni totali* mentre sull'asse delle ordinate la variabile giorni totali. A lato del grafico sono predenti gli istogrammi con le frequenze relative per le due variabili.

Il grafico vuole fornire un'informazione di massima sull'omogeneità delle osservazioni nel tempo e la presenza di "buchi". Più una stazione si sposta nella regione nord-ovest del grafico e più questa avrà un periodo ampio di giorni coperti ma con poche osservazioni. Dal grafico per migliorarne la leggibilità sono state eliminate 7 stazioni con valori superiori ai 40 000 che comprimevano significativamente le osservazioni.

<span id="page-20-0"></span>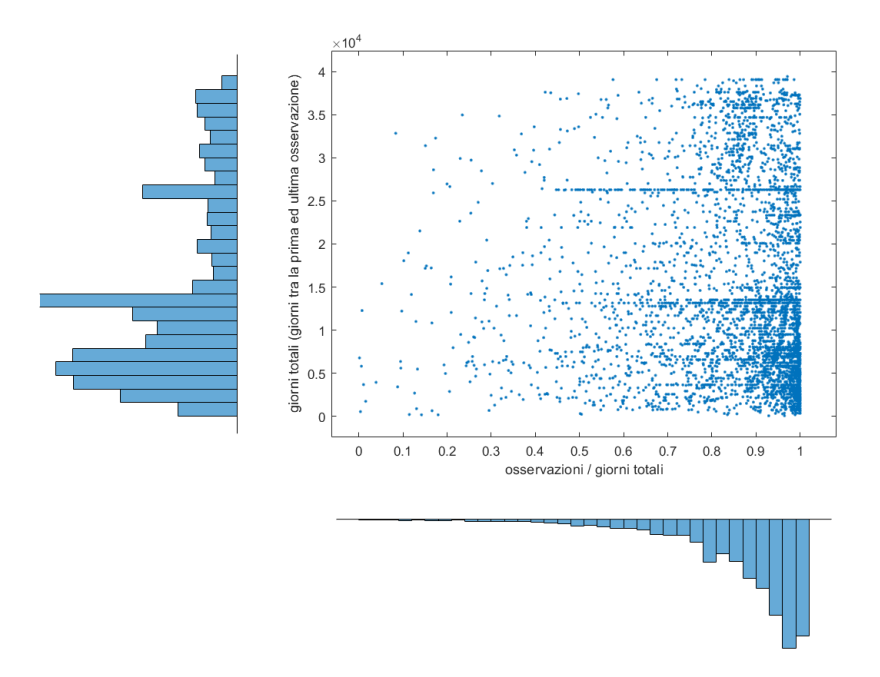

Figura 2: Scatterplot di giorni totali su osservazioni / giorni totali con rispettive frequenze relative

### <span id="page-21-0"></span>IV APPLICAZIONE DEL MODELLO

#### <span id="page-21-1"></span>IV.1 CALCOLO DEI PARAMETRI

Costruito il database si è proceduto al calcolo dei parametri  $\gamma_1, \gamma_2, k$  per ogni singola stazione. Si è scelto di procedere prima con la stima di quasi massima verosimiglianza per tutte le stazioni e salvare i risultati ottenuti in un unico file. In questo modo le probabilità di precipitazione per ogni stazione potevano essere ottenute immediatamente all'occorrenza senza passare per la ricerca del massimo che impegnava del tempo. Infatti, una volta recuperati i parametri è sufficiente ricostruire le matrici X e Z, generando le armoniche della serie di Fourier, per avere tutti di dati necessari. I parametri sono stati calcolati per le sole stazioni che hanno almeno due anni di osservazioni e l'ultima sia successiva al 01/01/2022, per evitare che stazioni con troppi pochi dati o troppo distanti dall'anno corrente potessero produrre dati inaffidabili.

Il calcolo dei parametri, dopo diverse ore di elaborazione, ha portato alla creazione di un file di 1 114 righe, una per stazione, e 34 colonne: la prima colonna che identifica la stazione, le successive 26 i parametri di $\gamma_{1},$ poi i 6 valori di $\underline{\gamma}_2$ e l'ultima colonna<br/>  $k.$ 

Di interesse sono le colonne: 3, il secondo valore di $\underline{\gamma}_1;$ 29, il secondo valore del vettore  $\theta_2$ , e l'ultima che rappresenta k

L'interpretazione dell'ultima colonna,  $k$ , è immediata e si può osservare la distribuzione di frequenze nella Figura [3.](#page-22-0)

I valori di k sono tutti inferiori a 1 implicando che in tutte le stazioni in esame la distribuzione gamma presenta un asintoto sull'asse delle ordinate.

Il secondo parametro da osservare è la seconda componente del vettore  $\underline{\gamma}_2.$ Questo è interpretabile come l'effetto marginale di  $\Delta t$  sul parametro  $\theta$  della distribuzione gamma. Nello specifico, un valore positivo di questo parametro indica una tendenza all'aumento di  $\theta$ , mentre un valore negativo indica una decrescita.

<span id="page-22-0"></span>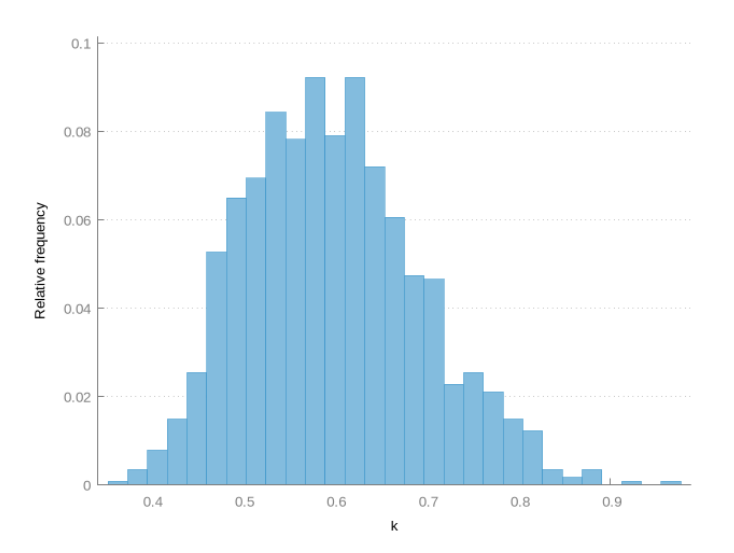

Figura 3: Distribuzione di frequenze del parametro k

Nella Figura [4](#page-23-0) sono riportati i valori della colonna 29 visualizzati con un cerchio con centro la stazione in cui sono stati calcolati.

Il colore indica se il valore è positivo, azzurro, o negativo, arancione. Il colore del cerchio più essere interpretato come la tendenza futura della quantità di precipitazioni. Le zone in azzurro vedono una tendenza all'aumento delle code della distribuzione o in altri termini ad un aumento degli accumuli. Le zone arancioni vedono invece una tendenziale diminuzione nel tempo di questi ultimi.

Il raggio del cerchio indica invece la grandezza, in valore assoluto, del parametro. Più grande è il modulo maggiore sarà il raggio. Questo dà indicazione della "velocità" con cui cambia il valore di  $\theta$ .

<span id="page-23-0"></span>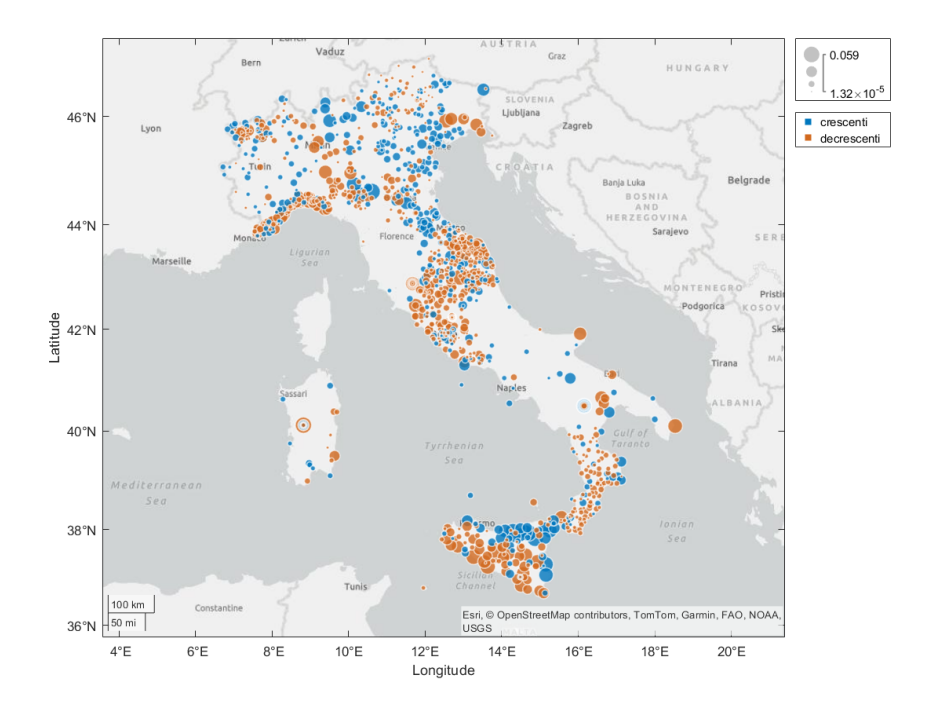

Figura 4: L'immagine mostra la distribuzione delle stazioni analizzate sul territorio. Assumendo che il giorno sia piovoso, il colore arancione indica che che nel tempo il parametro  $\theta$  tende a decrescere (probabilità di precipitazioni in diminuzione) mentre il colore azzurro indica che il parametro cresce nel tempo (aumento della probabilit`a di precipitazioni). La dimensione del cerchio indica invece la velocità con cui avviene la variazione. Maggiore è la dimensione, maggiore è la velocità.

L'ultimo parametro su cui si vuole porre l'attenzione è la seconda componente del vettore $\underline{\gamma}_1$ nella colonna 3.

Come per  $\underline{\gamma}_2,$ anche in $\underline{\gamma}_1$ il secondo valore indica l'effetto marginale del tempo, in questo caso sulla probabilità  $p$  della Formula [1.](#page-9-1) Analogamente a quanto fatto con la Figura [4,](#page-23-0) nella Figura [5](#page-24-1) `e stato riportato questo valore in base alla stazione di riferimento.

<span id="page-24-1"></span>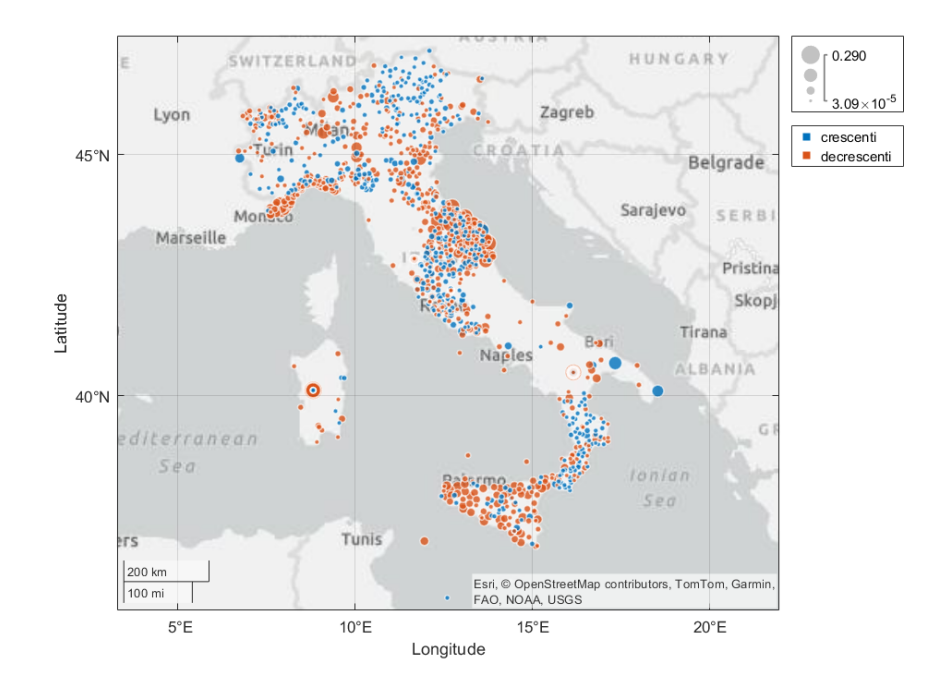

Figura 5: L'immagine mostra l'effetto marginale del tempo sulla probabilità di osservare giorni con precipitazioni per singola stazione. Il colore arancione indica che nel tempo il parametro p tende a decrescere (i giorni di pioggia tendono a diminuire) mentre il colore azzurro indica che il parametro cresce nel tempo (i giorni di pioggia tendono ad aumentare). La dimensione del cerchio indica invece la velocità con cui avviene la variazione. Maggiore è la dimensione, maggiore è la velocità.

# <span id="page-24-0"></span>IV.2 CONFRONTO CON UNA POLIZZA SUL MER-CATO

Una volta stimati i parametri del vettore  $\theta$  si è proceduto con il confronto con un contratto sul mercato per osservare la correttezza del modello. Si `e preso a riferimento una polizza parametrica commercializzata da "UnipolSai Assicurazioni". La polizza scelta è Salva Stagione, con garanzia Salva Estate, che Prevede la copertura dei danni che le strutture ricettive in zone di villeggiatura possono subire, a causa del minor numero di clienti, in caso di maltempo. L'importo assicurato è forfettario e stabilito sulla valutazione del danno medio giornaliero subito in caso di maltempo. È possibile scegliere tra due periodi di copertura:

- 3 mesi (dal 01/06 al 31/08) con 15, 20, 25, 30 o 35 giorni di franchigia;
- 4 mesi (dal  $01/06$  al  $30/09$ ) con 20, 25, 30, 35 o 40 giorni di franchigia.

L'indennizzo sarà corrisposto quando nel periodo di riferimento si registrano accumuli piovosi giornalieri superiori ai 5mm per un numero di giorni superiore a quello della franchigia scelta. Di seguito sono riportati i premi per il contratto Salva Estate con copertura a 3 mesi.

|            | Tasso pro mille |         |  |  |
|------------|-----------------|---------|--|--|
| Franchigia | Minimo          | Massimo |  |  |
| 15 giorni  | 0.80            | 4.50    |  |  |
| 20 giorni  | 0.40            | 5.75    |  |  |
| 25 giorni  | 0.45            | 3.50    |  |  |
| 30 giorni  | 1.45            | 4.00    |  |  |
| 35 giorni  | 0.65            | 5.00    |  |  |

Tabella 2: Premi della polizza Salva Estate con copertura 3 mesi.

Per il calcolo del premio teorico usando modello elaborato si è proceduto tramite metodo Monte Carlo, tramite il software Gretl.

Il metodo Monte Carlo si fonda sulla legge dei grandi numeri che afferma che la media dell'estrazione di variabili casuali indipendenti ed identicamente distribuite (i.i.d.) converge quasi certamente al valore atteso di queste.

Una volta identificata la quantità da approssimare  $\gamma$ , si costruisce una famiglia di variabili casuali X ed una funzione f tale che  $E[f(X)] = \gamma$ . Si genera un campione delle variabili X e si calcola la media empirica di queste. La legge dei grandi numeri assicura l'accuratezza della stima al crescere del numero dei campioni. [\[Graham and Talay, 2013\]](#page-30-7)

Nel presente studio si è simulato il numero di giorni con piovosità superiore ai cinque millimetri nel periodo di copertura della polizza seguendo i seguenti passaggi:

- 1. Si seleziona una stazione;
- 2. si recupera il relativo vettore  $\hat{\theta}$  ricavato in precedenza;
- 3. per ogni giorno t compreso tra le date 01/06/2024 e 31/08/2024, con  $t = 1 \dots 92$ , si calcola:
	- 3.1. la probabilità che il giorno sia piovoso ( $p_t$  della formula [1\)](#page-9-1);
	- 3.2. la shape k della stazione;
	- 3.3. i parametri di scale  $\theta_t$ .
- 4. si estrae un primo numero da  $\mathcal{U}(0,1);$
- 5. se il valore estratto è minore di  $p_t$  si passa al giorno successivo, altrimenti si procede al punto seguente;
- 6. si estrae un secondo numero da  $\mathcal{U}(0, 1)$  che chiamiamo q;
- 7. si calcola l'inversa della funzione gamma di parametri  $k$ e $\gamma_t$ nel punto  $q.$  Se il valore ottenuto è maggiore di 5 si segna il giorno come da indennizzare, altrimenti si passa al giorno successivo;
- 8. eseguite le operazioni precedenti su tutti i giorni dell'intervallo si contano i giorni da indennizzare;
- 9. si ripete l'operazione per il numero di simulazioni desiderato. In questo studio sono state eseguite 100 000 simulazioni per stazione;
- 10. per ogni giorno di franchigia:
	- 10.1. si sottraggono i giorni di franchigia ai giorni da indennizzare per ogni singola simulazione;
	- 10.2. si sostituisce zero ai valori negativi del punto precedente;
	- 10.3. si calcolano le frequenze relative dei nuovi giorni da indennizzare;
	- 10.4. si calcola il valore atteso dei giorni da indennizzare per la data franchigia;
- 11. si ripete il processo per tutte le stazioni;
- 12. si calcola la media dei giorni da indennizzare per ogni franchigia utilizzando i valori attesi di tutte le stazioni.
- 13. si dividono i valori ottenuti per i giorni nell'intervallo (92).

Lo script della simulazione è in appendice [VI.2.](#page-34-1)

I risultati ottenuti dalla simulazione sono riportati nella seguente tabella.

| Giorni di franchigia      |        | 20                  | 25   | 30     | 35        |
|---------------------------|--------|---------------------|------|--------|-----------|
| EV Giorni di indennizzo   | 2.1465 | $1.1649 \pm 0.5889$ |      | 0.2661 | $-0.1067$ |
| Premio calcolato $(\%_0)$ | 23.33  | 12.66               | 6.40 | 2.89   |           |

Tabella 3: Valori attesi per franchigia

Di seguito vengono invece mostrati i valori teorici con quelli riportati in polizza e messi in un grafico. La prima e la terza riga riportano i valori indicati nel foglio informativo della polizza.

<span id="page-27-0"></span>

| Giorni di franchigia | 15    | 20    | 25   | 30   | 35   |
|----------------------|-------|-------|------|------|------|
| Premio massimo       | 4.50  | 5.75  | 3.50 | 4.00 | 5.00 |
| Premio stimato       | 23.33 | 12.66 | 6.40 | 2.89 |      |
| Premio minimo        | 0.8   | (0.4) | 0.45 |      | 0.65 |

Tabella 4: Premio massimo, stimato e minimo espressi in permillesimi

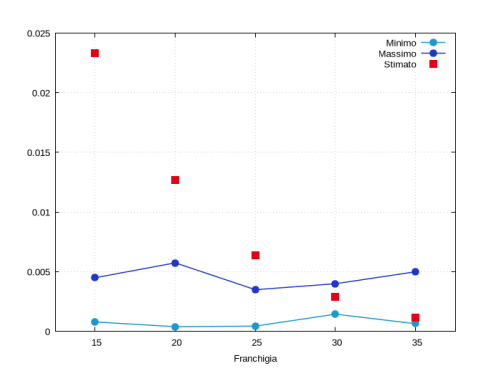

Figura 6: Grafico della tabella [4](#page-27-0)

Come è evidente dai dati, il prezzo stimato è coerente con i valori riportati in polizza per le sole franchigie a 30 e 35 giorni. Per livelli più bassi i parametri differiscono notevolmente.

## V CONCLUSIONI

<span id="page-28-0"></span>Il progetto ha portato all'elaborazione di un modello per il calcolo delle probabilit`a delle precipitazioni, la costruzione di un dataset di osservazioni ed, attraverso questi, il calcolo del prezzo di un prodotto assicurativo su eventi atmosferici.

Il modello è di mistura, separa le osservazioni con valore zero dalle altre, per applicare su queste una stima di massima verosimiglianza assumendo che le precipitazioni si distribuiscano secondo una gamma. Le precipitazioni sono approssimate tramite espansione in serie di Fourier e il parametro beta della distribuzione è dipendente dai coefficienti delle armoniche della serie.

Il dataset è stato costruito raccogliendo ed elaborando i dati dal sito di ISPRA. Si è effettuata una pulizia ed una selezione dei dati su cui far lavorare il modello.

Infine, si è prezzata una polizza parametrica sui dati raccolti.

Il progetto si poneva l'obbiettivo di studiare l'applicazione delle polizze parametriche alla copertura del danno catatrofale. La creazione di un prodotto assicurativo di tipo parametrico applicato ad eventi complessi come un'alluvione è un obbiettivo ambizioso che esula dalla portata di questo studio che però costituisce un primo passo verso la realizzazione analizzando e modellando una parte del fenomeno.

Si possono però trovare applicazioni dirette ed immediate dello studio. Anzitutto, la raccolta, la pulizia e l'organizzazione dei dati ha portato alla creazione di un dataset che pu`o trovare altre applicazioni nella ricerca. In secondo luogo lo studio con il modello presentato consente alle compagnie assicuratrici un confronto ed una eventuale revisione dei metodi utilizzati per il calcolo dei premi delle loro polizze.

Un primo passo da compiere per il miglioramento del lavoro è sicuramente quello dell'ottimizzazione dei dati da utilizzare con il modello. Restando su quelli raccolti, un miglioramento potrebbe prevedere il calcolo dei parametri non sulla singola stazione ma su campioni di queste. Questo, nel tentativo di ridurre le differenze tra i parametri, talvolta anche significative, tra stazioni limitrofe e che si possono rilevare anche visivamente dalla Figura [4.](#page-23-0) Altra miglioria è quella di estendere il campione di osservazioni con non solo osservazioni dirette delle stazioni meteo ma anche, ad esempio, elaborazioni derivanti dalle immagini satellitari.

Riguardo al modello un'ulteriore analisi dovrebbe essere rivolta alla proprietà dello stimatore ottenuto che non si sono potute approfondire. Ulteriore analisi può essere svolta riguardo la dipendenza di  $\theta$  dai coefficienti di Fourier, nel variare il numero e la scelta.

Ritengo, e spero, che l'applicazione delle polizze parametriche alla copertura del rischio catastrofale possa diventare di interesse nel futuro prossimo. In primo luogo, per motivi commerciali: per il cliente, semplificano la comprensione del contratto e le condizioni di indennizzo riconducendole a elementi oggettivi. Per la compagnia, questo ha il vantaggio di rendere più semplice il calcolo del rischio e, teoricamente, ridurre il premio. Questo potrebbe incentivare un aumento della copertura assicurativa nel paese.

L'innovazione si estende anche all'aspetto riassicurativo, poiché questi contratti sono perfetti per essere cartolarizzati. La trasformazione in prodotti derivati consentirebbe una riduzione del rischio a carico delle compagnie assicuratrici, trasferendolo ai mercati. Questo fenomeno permetterebbe una distribuzione del rischio tra gli agenti del mercato, con conseguente maggiore consapevolezza delle conseguenze del cambiamento climatico, creando un legame diretto tra investimenti e clima. Nella speranza che questo ponga seriamente l'attenzione sul cambiamento climatico.

## Riferimenti bibliografici

- <span id="page-30-6"></span>[Anatolyev and Gospodinov, 2011] Anatolyev, S. and Gospodinov, N. (2011). Methods for estimation and inference in modern econometrics. CRC Press.
- <span id="page-30-3"></span>[Considine, 2000] Considine, G. (2000). Introduction to weather derivatives. Weather derivatives group, Aquila energy, pages 1–10.
- <span id="page-30-7"></span>[Graham and Talay, 2013] Graham, C. and Talay, D. (2013). Stochastic simulation and Monte Carlo methods: mathematical foundations of stochastic simulation, volume 68. Springer Science & Business Media.
- <span id="page-30-5"></span>[Husak et al., 2007] Husak, G. J., Michaelsen, J., and Funk, C. (2007). Use of the gamma distribution to represent monthly rainfall in africa for drought monitoring applications. International Journal of Climatology: A Journal of the Royal Meteorological Society, 27(7):935–944.
- <span id="page-30-0"></span>[Monti et al., 2012] Monti, A. et al. (2012). Il danno catastrofale. Strumenti giuridici e modelli istituzionali per la gestione dei rischi estremi. Iuss Press.
- <span id="page-30-1"></span>[Petrosino, 2023] Petrosino, F. (2023). Le polizze parametriche tra disciplina del contratto e organizzazione dell'impresa. Contratto e impresa, 39(3):933–957.
- <span id="page-30-2"></span>[Santagata, 2022] Santagata, R. (2022). Polizze assicurative parametriche (o index-based) e principio indennitario. Orizzonti del Diritto Commerciale.
- <span id="page-30-4"></span>[Wilks, 1990] Wilks, D. S. (1990). Maximum likelihood estimation for the gamma distribution using data containing zeros. Journal of climate, pages 1495–1501.

# VI APPENDICI

#### <span id="page-31-1"></span><span id="page-31-0"></span>VI.1 modello.inp

```
1 include basis_functions.gfn
\overline{2}3 # calcolo parametri inziali
4 function matrix parm_init ( series x)
5 purged = x = 0 ? NA : x6 \qquad m = mean (purred)v = var(purged)8
9 thetahat = m/v10 khat = m * thetahat11
12 return {-log(thetahat); khat}
13 end function
14
15 # funzione gamma
16 function series gldens (series x, scalar k, series theta)
17 series ret = k * log(theta) - Ingamma(k) + (k-1) * log(x) - x*theta
18 return x >0 ? ret : 0
19 end function
20
21 # funzione di quasi massima verosimiglianza
22 function series llik (matrix parm, series x, list X, list Z)
23 k1 = nelen(X)24 k2 = nelem(Z)
25
26 coeff_arm = \texttt{parm} [1:k1]
27 g = parm [ k1 + 1: k1 + k2 ]
28 k = \text{perm}[k1 + k2 + 1]29 series ndx1 = lincomb(X, coeff_arm)30 series theta = exp(1incomb(Z, -g))31
32 prob = logistic (ndx1)
33
34 ret = x == 0 ? log(1-prob) : log(prob) + gldens(x, k, theta)
35 return ret
36 end function
37
38 # creazione del dataset con le osservazioni dal 01/01/1872 al
      31/12/2023
39 nulldata 55517 -- preserve
40 setobs 7 1872 -01 -01 -- time - series
41
42 open dsn=precipitazioniISO --odbc
43
44 # si importano i dati dal database
45 string q = sprintf ("select substr (data, 1, 4), substr (data, 5, 2),
      substr (data ,7 ,2) , precipitazioni from precipitazioni where
      id_stazione =%d", scriptopt )
46 data rain obs-format="%d-%d-%d" query=q --odbc
47
48 # si crea un tempo unico per tutti gli script
49 # in modo da rendere confrontabili i coeff di fourier
50 dayStart = epochday (1872 ,1 ,1)
```

```
51 tt = ( epochday ( $obsmajor , $obsminor , $obsmicro ) - dayStart ) /
        365.25
52
53 # si crea la lista della base di Fourier da 1 a 12
54 FOU = fourier (12 , 365.25)
55
56 # eliminazione le osservazioni mancanti
57 smpl rain --no - missing
58
59 # creazione le matrici X e Z
60 list X = const tt FOU
61 list Z = const tt FOU [1:4]62 kx = nelem(X)63 kz = nelem(Z)64
65 # creazione la serie binaria wet con i giorni di precipitazione
66 wet = rain > 0
67
68 # si esegue la regressione logistica e assegno a gamma1 i coeff
69 logit wet X -- p-values
70 \text{ gamma1} = $coeff71
72 # creazione starting point
73 gamma_pars = parm_init (rain)
74 gamma2 = gamma_pars [1] | zeros (kz-1,1)
75 k = gamma_pars [2]
76
77 # creazione un vettore da passare alla funzione llik
78 llik_pars = gamma1 | gamma2 | k
79
80 # viene eseguita la funzione di quasi massima verosimiglianza
s_1 mle 11 = 11ik(11ik_{}parts, rain, X, Z)82 params llik_pars
83 end mle --quiet --robust
84
85 gamma1 = 11ik_{}parts[1: kx]86 gamma2 = 11ik_{}parts[kx+1:kx+kz]87 \text{ k} = 11 \text{ik} pars [kx + kz + 1]
88
89 # calcolo delle p
90 prob\_rain = logistic(lincomb(X, gamma1))91
92 # calcolo dei theta
93 theta_t = exp(1incomb(Z, gamma2))94
95 # salvataggio dei dati
96 path = "path/to/file"
97 outfile @path -- quiet
98 printf ("%d;", scriptopt)
99 \log i = 1.. nelem (gamma) - 1<br>100 \text{print}(i\%g; i\text{''}, \text{gamma}[i])\overline{\text{print} f("%g;", \text{ gamma[i]})}101 endloop
102 printf ("%g", gamma [nelem (gamma)])
103 end outfile
```
#### <span id="page-33-0"></span>VI.2 simulazione.inp

```
1 include basis_functions . gfn
\overline{2}3 # creazione del dataset con le osservazioni dal 01/01/1872 al
       31/08/2024
4 nulldata 59535 -- preserve
5 setobs 7 1872-01-01 --time-series
6
7 path = path/to/file
\frac{1}{8} matrix results = mread (path)
 9
10 # si ricostruiscono le matrici
11 FOU = fourier (12, 365.25)
12 dayStart = epochday (1872, 1, 1)13 tt = ( epochday ( $obsmajor , $obsminor , $obsmicro ) - dayStart ) /
       365.25
14
15 list X = const tt FOU
16 list Z = const tt FOU [1:4]17 kx = nelem(X)18 kz = nelem(Z)19
20 # si estrae la riga dei parametri corrispondente alla stazione
      scelta
21 pars = results [scriptopt, 2:]
22
23 # si assegnano i parametri
24 gamma1 = pars [1: kx]25 gamma2 = pars [kx + 1 : kx + kz]
26 k = pars [kx+kz+1]
27 p_t = \text{logistic}(\text{lincomb}(X, \text{gamma}))28 theta_t = exp(lincomb(Z, gamma2))
29
30 # si restringe il dataset al periodo di interesse
31 smpl 2024 -06 -01 2024 -08 -31
32
33 # si effettua la simulazione
34 n_sim = 100000
35 n_giorni = $t2 - $t1 + 1
36 se_piove = muniform (n_giorni, n_sim) .< ({p_t} * ones (1, n_sim))
37 quanto_piove = zeros ( n_giorni , n_sim )
38 \text{ loop } i = 1 \dots n_{g}iorni
39 quanto_piove [i,] = invcdf (g, k, theta_t [i], muniform (1, n\_sim))
40 endloop
41 indennizzi = sumc(se_piove \cdot + (quanto_piove \cdot > 5))
42 indennizzi = indennizzi '
43
44 # si elaborano i risultati
45 freq 1 -- matrix = indennizzi -- quiet
46 results = $result
47 results [, 2] = results [, 2] ./ n_sim
48
49 franchigia = \{15, 20, 25, 30, 35\}50 premi = zeros (1,5)51
52 # calcolo del premio per ogni franchigia
53 loop f = 1 .. 5
54 tmp = results
55 tmp [, 1] = results [, 1] - franchigia [f]
56 tmp [, 1] = tmp [, 1] \cdot > 0 ? tmp [, 1] : 0
57 premi [f] = sum (prodr (tmp))
```

```
58 endloop
59
60 # scrittura dei risultati su file
61 path = "path/to/file"
62 outfile @path -- quiet
63 \log j = 1 \ldots 4<br>64 \text{print}(\sqrt[n]{g})\lceil printf ("%g;", premi[j])
65 endloop
66 printf ("%g", premi [5])
67 end outfile
```
#### <span id="page-34-1"></span><span id="page-34-0"></span>VI.3 gestoreStazioni.py

```
1 import datetime
2 import os
3 import re
4 import requests
5 import sqlite3
6 import time
 7
8 class Stazione :
\alpha10 def \text{\_init}\_\text{\_} (self, nome, rete = None, lat = -1, lon = -1,
11 quota = -1, quadrante = {'lat': 0, 'lon': 0}):
12 self.nome = nome<br>13 self.rete = rete
          self.rete = rete
14 self. lat = lat
15 self . lon = lon
16 self . quota = quota
17 self . quadrante = {'lat ': float ( quadrante ['lat ']) ,
18 \{10a\}: float (quadrante ['lon']) }
19 self . dati = {'secolo ': [] , 'tutti ': []}
20 self . idStazione = None
          self.idRete = None
22
23 def _{-}eq_{-}(self, o):
24 if type (o) != Stazione: return False
25 if ( self . nome . lower () == o. nome . lower () and
26 self . rete . lower () == o. rete . lower () ): return True
27 return False
2829 \det \left( \text{self} \right):
30 out = 'nome : %s\ nrete : %s\ nlat : %s\ nlon : %s\ nquota : %s ' % (
      self.nome, self.rete, self.lat, self.lon, self.quota)
31 return out
32
33 def inQuadrante (self, stazione) -> bool:
34 if isinstance ( stazione , Stazione ):
35 lonOk = (( float ( stazione . lon ) <= ( self . quadrante [ 'lon ']
       + 0.2) and
36 ( self . quadrante ['lon '] - 0.5) <= float (
      stazione.lon)))
37
38 latOk = (( float ( stazione . lat ) >= ( self . quadrante [ 'lat ']
       -0.2) and
39 ( self . quadrante ['lat '] + 0.5) >= float (
      stazione lat ())
40 return ( lonOk and latOk )
41 if isinstance (stazione, dict):
42 lonOk = ( float ( stazione ['lon ']) <= ( self . quadrante ['lon
      '] + 0.2) and
```

```
43 (self.quadrante [ 'lon' ] - 0.5 ) \leq float (
     stazione ['lon ']) )
44
45 latOk = ( float ( stazione ['lat ']) >= ( self . quadrante ['lat
     '] -0.2) and
46 ( self . quadrante ['lat '] + 0.5) >= float (
     stazione ['lat ']) )
47 return lonOk and latOk
48 raise Exception ("L'argomento deve essere di tipo Stazione o
      dict ")
49
50 def cercaOpenStreetMap (self) -> bool:
51 'Cerca la stazione in openstreetmap .\n '\
52 'Se la trova ritorna True e aggiunge le coordinate .\n '\
53 'Se non ci sono corrispondenze ritorna False . '
54
55 def getUrls (par: str):
56
57 def buildUrl (s ):
58 if type (s ) == str : return 'https :// nominatim .
     openstreetmap . org / search ?q=' + s + '& format = json & polygon =1&
     addressdetails =1 '
59 return 'https :// nominatim . openstreetmap . org / search ?
     q=' + '+'. join (s ) + '& format = json & polygon =1& addressdetails =1 '
6061 # Rimuovo caratteri non alfabetici
62 par = re.sub('\lceil \text{a-zA-z} \rceil + ', '', par)
63 par = par . split (' ')
64 urls = [buildUrl (par)]
65 if type (par) == list: urls += [buildUrl (_) for _ in par
     ]
66 return urls
67
68 def trovaCorrispondenza (rList: list) -> dict | None:
69 'Prende in ingresso la lista dei risultati di
     openstreetmap .\n'\
70 'Se ne trova uno compatibile ritorna le coordinate '
71
72 for stazione in rList :
73 if ( stazione ['address '][ 'country '] == " Italia "
74 and self . inQuadrante ( stazione )):
75 return ({ 'lat ': float ( stazione ['lat ']) , 'lon ':
     float (stazione ['lon']) })
76 return None
77
78 for url in getUrls ( self . nome ) :
79 # Creo header
80 h = {"Accept": "text/html, application/xhtml+xml,
     application/xml; q=0.9, image/avif, image/webp, */*; q=0.8",
81 " Accept-Encoding": "gzip, deflate, br
82 " Accept - Language ": "it -IT ,it;q=0.8 ,en -US;q=0.5 , en;q
     =0.3",
83 " Connection ": "keep - alive ",
84 "DNT": "1",<br>85 "Host": "no" Host": "nominatim.openstreetmap.org",
86 "Sec -Fetch - Dest ": " document ",
87 "Sec -Fetch - Mode ": " navigate ",
88 "Sec -Fetch - Site ": " none ",
89 "Sec -Fetch - User ": "?1",
90 "Sec - GPC ": "1",
91 " Upgrade - Insecure - Requests ": "1",
92 "User - Agent ": " Mozilla /5.0 ( X11 ; Linux x86_64 ; rv
```

```
:125.0) Gecko /20100101 Firefox /125.0 "}
93 # Richiesta
94 \qquad r = \text{requests.get(url. headers=h)}95
96 if r. status_code < 300:
97 coord = trovaCorrispondenza (r. json () )
98 if coord:
99 self . lat = coord ['lat ']
100 self . lon = coord ['lon ']
101 self.quota = -1102 return True
103 else :
104 print (" Errore nella richiesta per la stazione \
105 {}\ n {}\ nErrore : {}\ n\n". format (
106 self.nome, url, r.status_code))
107 return False
108
109 def levDist (self, stazione):
110 a = self.nome
111 b = stazione.nome
112
113 d = [0 for _ in range (len(b) + 1)] for _ in range (len(a) +
      1) ]
114 d[0] = list(range(len(b) + 1))115 for r in range (len(a) + 1) : d[r][0] = r116
117 for i in range (1, len(b) + 1):
118 for i in range (1, len(a) + 1):
119 if a[i-1] == b[j-1]:120 subCost = 0
121 else:
122 subCost = 1
123
124 d[i][j] = min(d[i-1][j] + 1, d[i][j-1] + 1, d[i-1][
     j - 1] + subCost)
125
126 return d [-1] [-1]
127
128 def cercaCorrispondenza (self, stazioni: list):
129 punteggi = [( self . levDist ( stazione ) , stazione ) for stazione
      in stazioni][:10]
130 for _ in punteggi:
131 if self.inQuadrante ( [1]):
132 self. lat = float ([-1]. lat )
133 self.lon = float([1].lon)
134 self.quota = float ([1].quota)
135 return True
136 return False
137
138 def aggiungiCoordinate (self, listaStazioni) -> bool:
139 'Cerca le coordinate: True se vengono trovate, False
     altrimenti '
140 # Cerca le coordinate della stazione
141 if self in listaStazioni:
142 for stazione in listaStazioni :
143 if self == stazione:
144 self . lat = stazione . lat
145 self . lon = stazione . lon
146 self . quota = stazione . quota
147 return True
148 break
149 if self . cercaCorrispondenza ( listaStazioni ) :
```

```
150 return True
151 if self . cercaOpenStreetMap () :
152 return True
153 return False
154
155
156 class DbManager :
157 def \_init\_ (self, nome: str):
158 self . nome = nome
159 self.con = sqlite3.connect(nome, check_same_thread=False)
160 self.cur = self.con.cursor()
161
162 def clearTable (self, table):
163 self . cur . execute (" delete from " + table )
164 self . con . commit ()
165
166 def clearDatabase (self):
167 self . con . close ()
168 self . con = sqlite3 . connect ( self . nome )
169 self . con . execute (" delete from Reti ")
170 self . con . execute (" delete from Stazioni ")
171 self . con . execute (" delete from PrecipitazioniSecolo ")
172 self . con . execute (" delete from Precipitazioni ")
173 self . con . commit ()
174 self . cur = self . con . cursor ()
175
176 def insertPrecipitazioniTutte ( self , stazione : Stazione ):
177 data = [(stazione.idRete, stazione.idStazione) + _ for _ in
       stazione . dati ['tutti ']]
178 self . cur . executemany (" insert into Precipitazioni values
       (? ,? ,? ,?)", data )
179 self . con . commit ()
180
181 def insertPrecipitazioniSecolo ( self , stazione ):
182 data = [(stazione.idRete, stazione.idStazione) + _ for _ in
       stazione . dati ['secolo ']]
183 self . cur . execute (" insert into PrecipitazioniSecolo values
       (? ,? ,? ,?)", data )
184 self . con . commit ()
185
186 def updateStazioneCoordQuota ( self , stazione ):
187 self . cur . execute (" update Stazioni set latitudine =? ,
       longitudine=?, quota=? where id_rete=? and id_stazione=?",
188 (stazione.lat, stazione.lon, stazione.
       quota , stazione . idRete , stazione . idStazione ))
189 self.con.commit()
190
191
192 class GestoreStazioni :
193 def __init__(self):
194 self.pathStazioniInLista = "listaStazioni"<br>195 self.cartellaCSV = './tuttiCSV/'
          self.cartellaCSV = './tuttiCSV/'
196 self . db = DbManager (' precipitazioni .db ')
197 self . allCSV = os . listdir ( self . cartellaCSV )
198 self.idReti = {}
199 self . idStazioni = {}
200 # Creo un range di date tra il 1 -1 -1922 e il 31 -12 -2022
201 self . tutteLeDate = [
202 datetime.datetime.fromtimestamp(t).strftime("%d-%m-%Y")
203 for t in range ( -1514768400 , 1672527600 , 60*60*24) ]
204 # Carico le stazioni in lista
205 self . stazioniInLista = self . getStazioniInLista ()
```

```
207 def caricaCSV(self, path: str):
208 with open ( path , 'r', encoding ="utf -8") as f:
209 content = f.read ()
210 content = content.replace ('"', '')
211 content = content . split ("n") [-1]212 content = [riga.split(",") for riga in content][:-1]
213 return content
214
215 def getStazioniInLista ( self ):
216 stazioniInLista = \lceil217 Stazione (
218 rete = riga [0] ,
219 nome = riga [1],
220 1on = riga [3],
221 \qquad \qquad \qquad \qquad \qquad \qquad \qquad \qquad \qquad \qquad \qquad \qquad \qquad \qquad \qquad \qquad \qquad \qquad \qquad \qquad \qquad \qquad \qquad \qquad \qquad \qquad \qquad \qquad \qquad \qquad \qquad \qquad \qquad \qquad \qquad \qquad \222 quota = riga [5]223 )
224 for riga in self . caricaCSV ( self . pathStazioniInLista )
       [1:1]225 return stazioniInLista
226
227
228
229 def correggiData (self, d: str):
230 mesi = ['JAN ', 'FEB ', 'MAR ', 'APR ', 'MAY ', 'JUN ', 'JUL ', '
       AUG ', 'SEP ', 'OCT ', 'NOV ', 'DEC ']
231 newD = d.split('--')232 newD = '-'.join ([newD[1], "%02d" % (mesi.index (newD[0]) +
       1) , newD [2]])
233 return newD
234
235 def aggiungiDateMancanti (self, listaTuple: list):
_{236} dictDate = {_[0]:_[1] for _ in listaTuple}
237 return [(-, \text{ dictDate}[-]) if \bot in dictDate else (-, -1)238 for _ in self.tutteLeDate]
239
240 def getStack (self, content, quadrante) -> list:
241 'Crea la lista delle Stazioni dal file csv e il dict
       coordinate '
242 # Elimino i duplicati
243 singoleStazioni = { ( [0], [1] )} for _ in content}
244 stackStazioni = []
245 for stazione in singoleStazioni :
246 tmpStazione = Stazione ( nome = stazione [1] , rete = stazione
       [0], quadrante=quadrante)
247 tmpStazione . dati ['tutti '] = [( self . correggiData (x [2]) ,x
       [3]) for x in content if (x[0] == tmpStazione.rete and x[1] ==tmpStazione . nome )]
248 tmpStazione . dati ['secolo '] = self . aggiungiDateMancanti (
       tmpStazione . dati ['tutti '])
249 stackStazioni += [ tmpStazione ]
250
251 return stackStazioni
252253 def file2coord ( self , s: str ):
254 lat = int (s[0:2]) + (int (s[2:4]) / 60)
255 lon = int (s [5:7]) + ( int (s [7:9]) / 60)
256 return {'lat ': lat , 'lon ': lon }
257
258 def stazioneInDb (self, stazione: Stazione) -> bool:
259 try :
```

```
260 result = self . db . cur . execute (
261 " select stazioni . stazione , reti . rete from stazioni
      inner join reti on stazioni. id rete=reti. id rete where stazioni
      . stazione =? and reti . rete =?", ( stazione . nome , stazione . rete )
262 )
263 if result . fetchall () : return True
264 return False
265 except :
266 print (" Errore nella ricerca della stazione {} -{}".
      format (
267 stazione . rete , stazione . nome ))
268 return False
269
270 def getIdRete (self, stazione) -> int:
271 # Cerco se la rete gi presente
272 res = self . db . cur . execute (" select Reti . id_rete from Reti
      where rete=?".
273 ( stazione . rete ,) ) . fetchall ()
274 # Controllo che non ci siano pi reti con lo stesso nome
275 if len(res) > 1:
276 raise Exception ("Presenti pi reti con lo stesso nome"
      \lambda277 # Se la rete stata trovata return l'id , -1 altrimenti
278 if res: return res [0] [0]
279 # La rete non stata trovata , la aggiungo
280 try :
281 self . db . cur . execute (" insert into Reti ( rete ) values (?) "
      , ( stazione . rete ,) )
282 self . db . con . commit ()
283 except :
284 print (" Errore nell 'aggiunta della rete {} -{}". format (
285 stazione . nome , stazione . rete ))
286 return -1
287 return self . getIdRete ( stazione )
288
289 def getIdStazione (self, stazione) -> int:
290 # Cerco se la stazione gi presente
291 res = self . db . cur . execute (" select id_stazione from Stazioni
       where id_rete=? and stazione=?",
292 ( stazione . idRete , stazione . nome )).
      fetchall ()
293 # Controllo che non ci siano pi reti con lo stesso nome
294 if len(res) > 1:
295 raise Exception (" Presenti p i stazioni con lo stesso
      nome e id_rete ")
296 # Se la rete stata trovata return l'id, -1 altrimenti
297 if res: return res [0] [0]
298 # La rete non stata trovata , la aggiungo
299 try :
300 self . db . cur . executemany (" insert into Stazioni ( id_rete ,
       stazione, latitudine, longitudine, quota) values (?, ?, ?, ?, ?)",
      [(int(stazione.idRete), stazione.nome, float(stazione.lat),
      float ( stazione . lon ), float ( stazione . quota ) ) , ] )
301 self . db . con . commit ()
302 except Exception as error :
303 print (" Errore nell 'aggiunta della stazione " + str (
      stazione.nome) + " - " + str(statione.rete)304 print (" Errore : ", error )
305 return -1306 return self . getIdStazione ( stazione )
307
308 def elaboraFile (self, path: str):
```

```
309 def elaboraStazione ( self , stazione ):
310 if self . stazioneInDb ( stazione ): return
311 trovata = stazione . aggiungiCoordinate ( self .
      stazioniInLista )
312 stazione . idRete = self . getIdRete ( stazione )
313 stazione . idStazione = self . getIdStazione ( stazione )
314 self . db . insertPrecipitazioniTutte ( stazione )
315 if trovata : self . db . insertPrecipitazioniSecolo ( stazione
      \rightarrow316
317 # Carico il contenuto del file in content
318 content = self . caricaCSV ( self . cartellaCSV + path ) [1:]
319
320 # Creo il dict coordinate
321 coord = self.file2coord (path)
322
323 # Creo la lista delle stazioni
324 stack = self . getStack ( content , coord )
325
326 for stazione in stack :
327 elaboraStazione ( self , stazione )
328 print ( stazione . nome , stazione . rete )
329
330 return stack
331
332 def start (self):
333 start = time.time ()
334 counter, maxCounter = 1, len(self.allCSV)
335 for csv in self . allCSV :
336 print (" Elaboro {}... {} di {} [{}%] ". format ( csv ,
      counter , maxCounter , int (( counter / maxCounter ) *100) ))
337 gestoreStazioni . elaboraFile ( csv )
338 counter += 1
339 print (" Tempo trascorso: " + str (time.time () - start))
340
341 def correggiCoordinateQuota (self):
342 for stazione in self . stazioniInLista :
343 print ( stazione )
344 stazione . idRete = self . getIdRete ( stazione )
345 stazione . idStazione = self . getIdStazione ( stazione )
346 self . db . updateStazioneCoordQuota ( stazione )
347
348
349
350
351 if \text{__name} == \text{ '_\_\_main} :
352 gestoreStazioni = GestoreStazioni ()
353 gestoreStazioni . start ()
```